[History Review](#page-1-0) **[New features](#page-10-0) Accommon [Better DDL](#page-18-0)** [Better Performance](#page-26-0) Better Performance

# Partitioning Improvements in PostgreSQL 11

### Álvaro Herrera [alvherre@2ndQuadrant.com](mailto:alvherre@2ndQuadrant.com)

2ndQuadrant Ltd. <http://www.2ndQuadrant.com/>

PGConf Brasil 2018 <http://pgconf.com.br/>

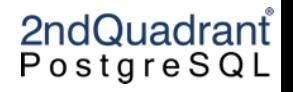

<span id="page-1-0"></span>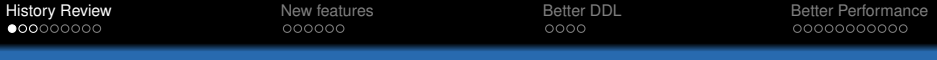

#### Before Declarative Partitioning

- Early "partitioning" introduced in PostgreSQL 8.1 (2005)
- Heavily based on relation inheritance (from OOP)
- Novelty was "constraint exclusion"
	- a sort of "theorem prover" using queries and constraints
- Huge advance at the time

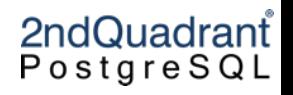

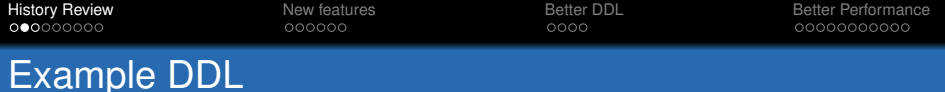

```
CREATE TABLE measurement (
   city_id int not null, logdate date not null,
   peaktemp int, unitsales int);
```

```
CREATE TABLE measurement_y2006m02 (
 CHECK ( logdate >= DATE '2006-02-01' AND
          logdate < DATE '2006-03-01' )
) INHERITS (measurement);
```

```
CREATE TABLE measurement_y2006m03 (
 CHECK ( logdate >= DATE '2006-03-01' AND
          logdate < DATE '2006-04-01' )
) INHERITS (measurement);
```
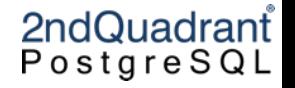

**[History Review](#page-1-0) [New features](#page-10-0) Accompany [Better DDL](#page-18-0)** Better Poster Performance [Better Performance](#page-26-0) Example DDL (2)

CREATE OR REPLACE FUNCTION measurement\_insert\_trigger() RETURNS TRIGGER AS \$\$ BEGIN IF ( NEW.logdate >= DATE '2006-02-01' AND NEW.logdate < DATE '2006-03-01' ) THEN INSERT INTO measurement\_y2006m02 VALUES (NEW.\*); ELSIF (  $NEW.logdate$  ) = DATE '2006-03-01' AND NEW.logdate < DATE '2006-04-01' ) THEN INSERT INTO measurement\_y2006m03 VALUES (NEW.\*);  $ELSIF$  (  $\ldots$  )

ELSE

...

INSERT INTO measurement\_default VALUES (NEW.\*); END IF; RETURN NULL; END; 2ndQuadrant

 $PostgresQL$ 

\$\$;

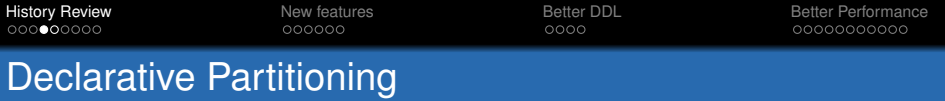

- Introduced in PostgreSQL 10
- Easier to manage
- Better tuple routing performance

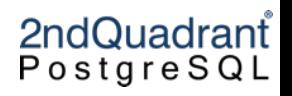

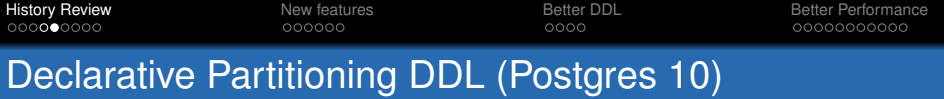

```
CREATE TABLE orders (
  order_id BIGINT, order_date TIMESTAMP WITH TIME ZONE, ...
) PARTITION BY RANGE (order date);
```
CREATE TABLE orders\_2018\_08 -- create empty partition PARTITION OF clientes FOR VALUES FROM ('2018-08-01') TO ('2018-08-31');

-- pre-filled table attached after the fact ALTER TABLE orders ATTACH PARTITION orders\_2018\_01 FOR VALUES FROM ('2018-01-01') TO ('2018-01-31');

-- No code needed for tuple routing!!

2ndQuadrant PostgreSQL

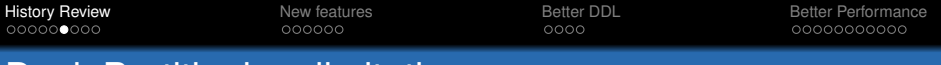

### Decl. Partitioning: limitations

- Only LIST and RANGE
- No default partition
- Still using constraint exclusion
- Most DDL must be applied per partition
	- indexes, triggers
	- constraints (incl. foreign keys)
- some features don't work
	- ON CONFLICT DO UPDATE
	- UPDATE across partitions

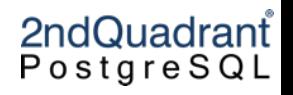

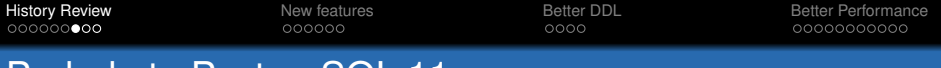

Prelude to PostgreSQL 11

- Diversion: Change in version numbering
- Everybody now must know that versioning changed
- Must attend conferences every year!!

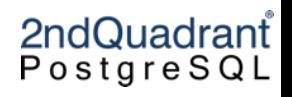

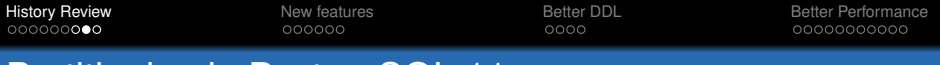

### Partitioning in PostgreSQL 11

- New partitioning features
- Better support for DDL commands
- Performance optimizations

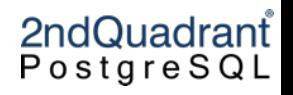

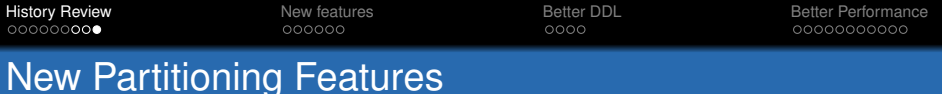

- DEFAULT partition
- Row migration on UPDATE
- Hash partitioning
- INSERT ON CONFLICT DO UPDATE

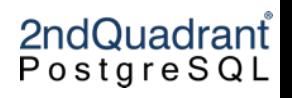

<span id="page-10-0"></span>[History Review](#page-1-0) **[New features](#page-10-0) Access Access Access** [Better DDL](#page-18-0) [Better Performance](#page-26-0)

## New feature: DEFAULT partition

CREATE TABLE orders\_def PARTITION OF orders FOR VALUES DEFAULT;

- Receives tuples for which there is no other partition
- Range partitioning: The default partition receives NULLs

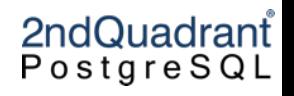

[History Review](#page-1-0) **[New features](#page-10-0) Access Access Access** [Better DDL](#page-18-0) [Better Performance](#page-26-0)

## New feature: DEFAULT partition

CREATE TABLE orders\_def PARTITION OF orders FOR VALUES DEFAULT;

- Receives tuples for which there is no other partition
- Range partitioning: The default partition receives NULLs
- Please test!

# 2ndQuadrant PostgreSQL

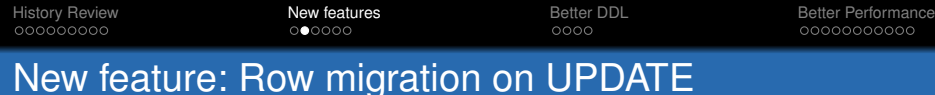

UPDATE orders SET order date =  $'2018-08-02'$ WHERE order date =  $'2018-07-31'$ ;

- Ability to move rows from one partition to another
- Hopefully not typical usage
- May have funny corner cases under concurrency

# 2ndQuadrant  $PostgresQL$

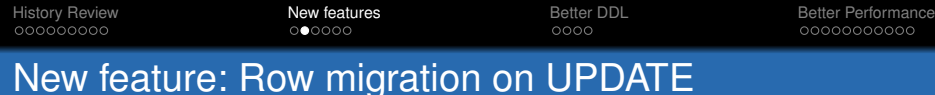

UPDATE orders SET order date =  $'2018-08-02'$ WHERE order date =  $'2018-07-31'$ ;

- Ability to move rows from one partition to another
- Hopefully not typical usage
- May have funny corner cases under concurrency
- Please test!

# 2ndQuadrant  $PostgresQL$

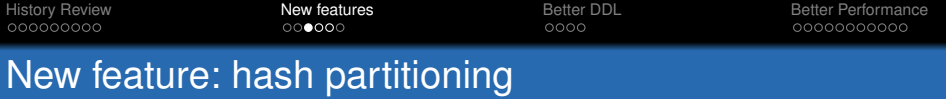

```
CREATE TABLE clientes (
```
cliente\_id INTEGER, ...

) PARTITION BY HASH (cliente\_id);

CREATE TABLE clientes O PARTITION OF clientes FOR VALUES WITH (MODULUS 3, REMAINDER 0); CREATE TABLE clientes 1 PARTITION OF clientes FOR VALUES WITH (MODULUS 3, REMAINDER 1); CREATE TABLE clientes\_2 PARTITION OF clientes FOR VALUES WITH (MODULUS 6, REMAINDER 2); CREATE TABLE clientes\_2 PARTITION OF clientes FOR VALUES WITH (MODULUS 6, REMAINDER 5); CREATE TABLE clientes\_2 PARTITION OF clie[ntes](http://www.2ndquadrant.com/)dQuadrant  $PostgresQL$ 

```
History Review New features Access Access AccessBetter DDLBetter Performance
New subfeature: Re-hashing (2)
    CREATE TABLE clientes_00 (LIKE clientes);
    CREATE TABLE clientes_01 (LIKE clientes);
    WITH moved AS (
     DELETE FROM clientes_0
       WHERE satisfies_hash_partition('clientes'::regclass, 6, 0,
                                      cliente_id)
       RETURNING *)
    INSERT INTO clientes_00 SELECT * FROM moved;
    WITH moved AS (
     DELETE FROM clientes_0
       WHERE satisfies_hash_partition('clientes'::regclass, 6, 3,
                                      cliente_id)
       RETURNING *)
    INSERT INTO clientes_01 SELECT * FROM moved;2ndQuadrant
```
 $PostgresQL$ 

[History Review](#page-1-0) **[New features](#page-10-0) Access Access Access** [Better DDL](#page-18-0) [Better Performance](#page-26-0)

#### New subfeature: Re-hashing (2)

ALTER TABLE clientes DETACH PARTITION clientes\_0; ALTER TABLE clientes ATTACH PARTITION clientes 00 FOR VALUES WITH (MODULUS 6, REMAINDER 0); ALTER TABLE clientes ATTACH PARTITION clientes 01 FOR VALUES WITH (MODULUS 6, REMAINDER 3);

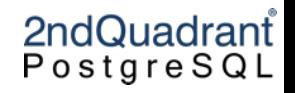

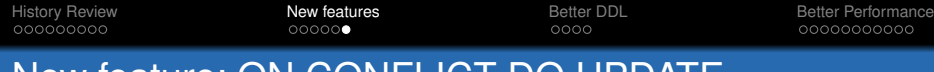

```
New feature: ON CONFLICT DO UPDATE
```

```
CREATE TABLE order_items (
 order_id INTEGER NOT NULL,
 item_id INTEGER NOT NULL,
 quantity INTEGER NOT NULL CHECK (quantity > 0),
 UNIQUE (order_id, item_id)
) PARTITION BY HASH (order_id);
-- create partitions
```
INSERT INTO order\_items VALUES (888, 12345, 5) ON CONFLICT (order id, item id) DO UPDATE SET quantity = order items.quantity + EXCLUDED.quantity;

> 2ndQuadrant PostgreSQL

<span id="page-18-0"></span>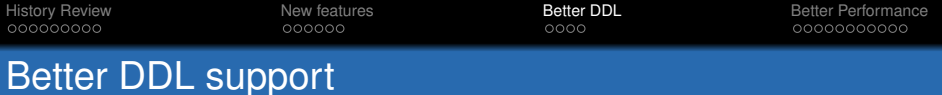

- CREATE INDEX
- UNIQUE & PRIMARY KEY constraints
- FOREIGN KEY constraints
- Row-level triggers

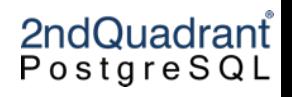

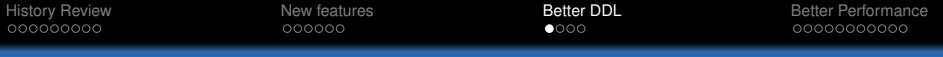

• If identical index already exists, it is attached

• Clones the index when new partitions are added

2ndQuadrant PostgreSQL

Better DDL: CREATE INDEX

• Cascades to each partition

• CREATE INDEX applies to parent table

• If not, a new index is created

• or attaches an existing index

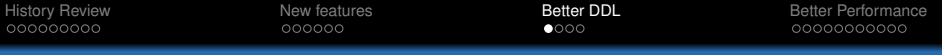

## Better DDL: CREATE INDEX

- CREATE INDEX applies to parent table
- Cascades to each partition
	- If identical index already exists, it is attached
	- If not, a new index is created
- Clones the index when new partitions are added
	- or attaches an existing index
- Index can be created ON ONLY parent table
	- No cascading occurs
	- Partition indexes can be attached later
		- ALTER INDEX ATTACH PARTITION
	- Once all partition indexes are attached, parent index becomes valid

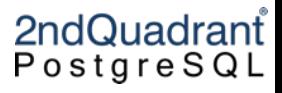

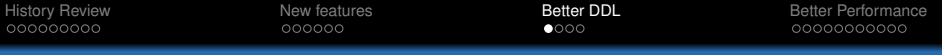

## Better DDL: CREATE INDEX

- CREATE INDEX applies to parent table
- Cascades to each partition
	- If identical index already exists, it is attached
	- If not, a new index is created
- Clones the index when new partitions are added
	- or attaches an existing index
- Index can be created ON ONLY parent table
	- No cascading occurs
	- Partition indexes can be attached later
		- ALTER INDEX ATTACH PARTITION
	- Once all partition indexes are attached, parent index becomes valid

2ndQuadrant  $PostgresQL$ 

• This is what pg\_dump does

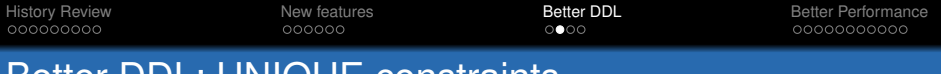

Better DDL: UNIQUE constraints

- UNIQUE constraints are just indexes that are UNIQUE
- ... well, add a pg\_constraint row
	- So we clone that too

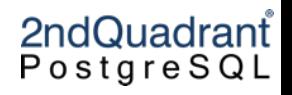

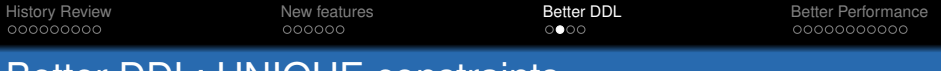

Better DDL: UNIQUE constraints

- UNIQUE constraints are just indexes that are UNIQUE
- ... well, add a pg\_constraint row
	- So we clone that too
- Limitation: all columns in partition key must appear in constraint
- Local unicity ensures global unicity
- To do better requires global indexes or other tricks

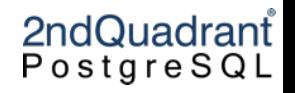

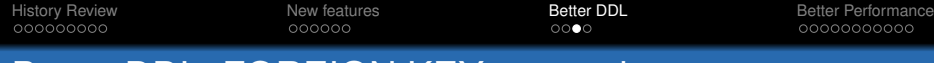

#### Better DDL: FOREIGN KEY constraints

- FKs in partitioned tables referencing non-partitioned tables
- Doing the other way around requires more effort : (
- New partitions clone the constraints/trigger
- User doesn't need to do anything

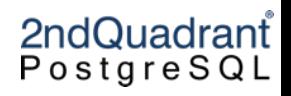

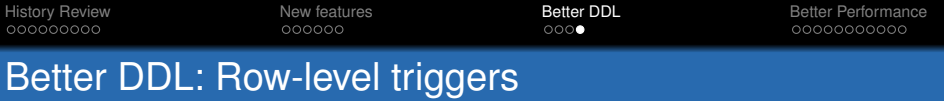

- AFTER triggers FOR EACH ROW on partitioned table
- Cloned to each partition on creation

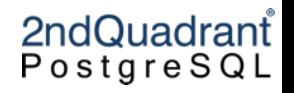

<span id="page-26-0"></span>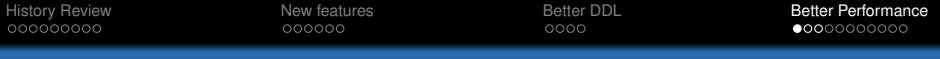

### Performance: Faster pruning

- Constraint exclusion is slow and limited
- Partition pruning is completely new, more advanced tech
- It produces a "pruning program" from query WHERE clause and partition bounds
- Initially, pruning applies at plan time
	- just like constraint exclusion

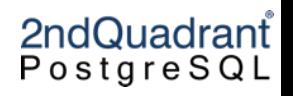

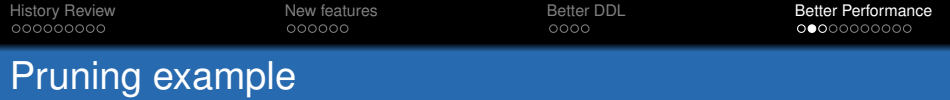

```
EXPLAIN (ANALYZE, COSTS off)
  SELECT * FROM clientes
WHERE cliente_id = 1234;
                         QUERY PLAN
Append (actual time=0.054..2.787 rows=1 loops=1)
  -> Seq Scan on clientes_2 (actual time=0.052..2.785 rows=1 loops=1)
       Filter: (cliente_id = 1234)
       Rows Removed by Filter: 12570
Planning Time: 0.292 ms
Execution Time: 2.822 ms
(6 filas)
```
### 2ndQuadrant PostgreSQL

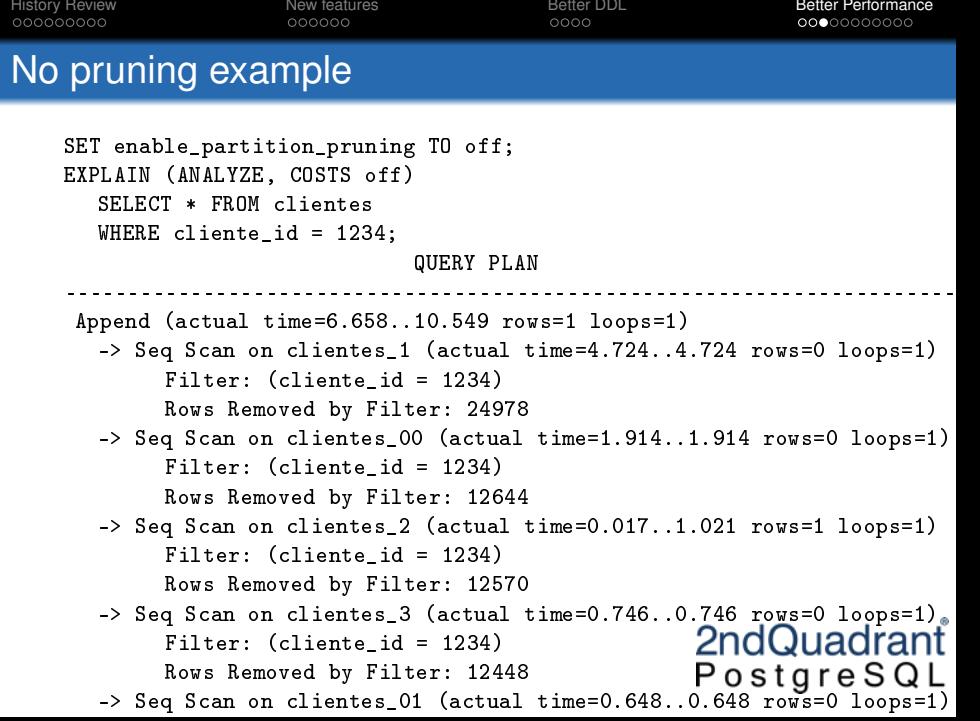

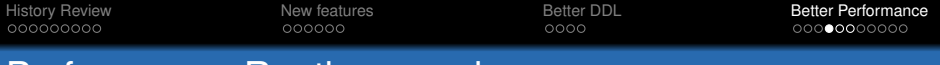

#### Performance: Runtime pruning

- Partition pruning can be applied at execution time too
- Many queries can be optimized better at "run" time
- Two chances for runtime pruning
	- When bound parameters are given values (bind time)
	- Values obtained from other execution nodes

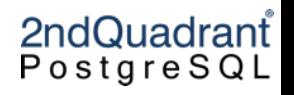

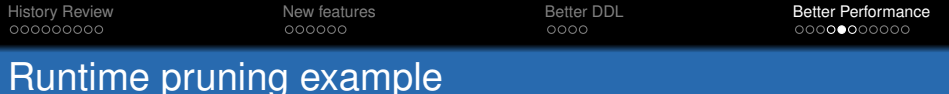

```
explain (analyze, costs off, summary off, timing off)
e^{i\frac{1}{2}} (distributed about (2, 2, 3);
                     QUERY PLAN
Append (actual rows=0 loops=1)
  Subplans Removed: 6
  -> Seq Scan on ab_a2_b1 (actual rows=0 loops=1)
        Filter: ((a \ge 1) AND (a \le 1) AND (b \le 1) 3)
  -> Seq Scan on ab_a2_b2 (actual rows=0 loops=1)
        Filter: ((a \gt= \$1) AND (a \lt= \$2) AND (b \lt= \$3))-> Seq Scan on ab_a2_b3 (actual rows=0 loops=1)
        Filter: ((a >= $1) AND (a <= $2) AND (b <= $3))(8 rows)
```
2ndQuadrant PostgreSQL

[History Review](#page-1-0) **[New features](#page-10-0) Access Access** [Better DDL](#page-18-0) **[Better Performance](#page-26-0)** Better Performance Another runtime pruning example explain (analyze, costs off, summary off, timing off) enpear (distributed to the select \* from tbl1 join tprt on tbl1.col1 < tprt.col1; QUERY PLAN Nested Loop (actual rows=1 loops=1) -> Seq Scan on tbl1 (actual rows=1 loops=1) -> Append (actual rows=1 loops=1) -> Index Scan using tprt1\_idx on tprt\_1 (never executed) Index Cond: (tbl1.col1 < col1) -> Index Scan using tprt2\_idx on tprt\_2 (never executed) Index Cond: (tbl1.col1 < col1) -> Index Scan using tprt5\_idx on tprt\_5 (never executed) Index Cond: (tbl1.col1 < col1) -> Index Scan using tprt6\_idx on tprt\_6 (actual rows=1 loops=1) Index Cond: (tbl1.col1 < col1) (15 rows)2ndQuadrant  $PostgresQL$ 

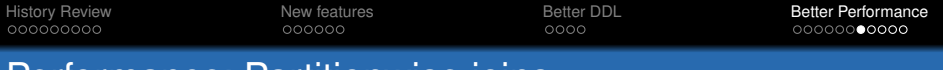

Performance: Partitionwise joins

- Applies to joins between partitioned tables
- Normal case: join produces cartesian product of partitions
- Partitionwise join: join occurs "per partition"
	- If partition bounds are identical
	- only joins those partitions with matching bounds

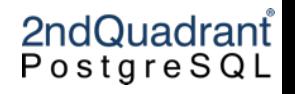

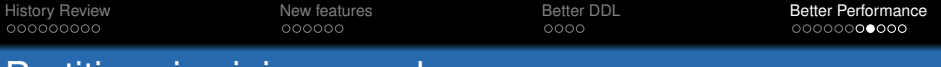

Partitionwise join example

CREATE TABLE orders (order id int, client id int) PARTITION BY RANGE (order\_id); CREATE TABLE orders 1000 PARTITION OF orders for values FROM (1) TO (1000); CREATE TABLE orders\_2000 PARTITION OF orders FOR VALUES FROM (1000) TO (2000);

CREATE TABLE order items (order id int, item id int) PARTITION BY RANGE (order id): CREATE TABLE order\_items\_1000 PARTITION OF order\_items for VALUES FROM (1) TO (1000); CREATE TABLE order items 2000 PARTITION OF order items FOR VALUES FROM (1000) TO (2000);

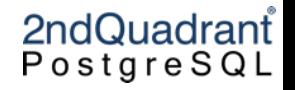

[History Review](#page-1-0) **[New features](#page-10-0) Access Access** [Better DDL](#page-18-0) **[Better Performance](#page-26-0)** Better Performance Partitionwise join example SET enable\_partitionwise\_join TO off; EXPLAIN (COSTS OFF) SELECT \* FROM orders JOIN order\_items USING (order\_id) WHERE customer\_id = 64; -----------------------------------------------------------------------QUERY PLAN Hash Join Hash Cond: (order\_items\_1000.order\_id = orders\_1000.order\_id) -> Append -> Seq Scan on order\_items\_1000 -> Seq Scan on order\_items\_2000 -> Hash -> Append -> Bitmap Heap Scan on orders\_1000 Recheck Cond: (customer  $id = 64$ ) -> Bitmap Index Scan on orders\_1000\_customer\_id\_idx Index Cond: (customer  $id = 64$ ) -> Seq Scan on orders\_2000 2ndQuadrant Filter: (customer\_id = 64)  $PostgresQL$ (13 filas)

[History Review](#page-1-0) **[New features](#page-10-0) Access Access** [Better DDL](#page-18-0) **[Better Performance](#page-26-0)** Better Performance Partitionwise join example EXPLAIN (COSTS OFF) SELECT \* FROM orders JOIN order\_items USING (order\_id) WHERE customer\_id = 64; ---------------------------------------------------------------------QUERY PLAN Append -> Hash Join Hash Cond: (order\_items\_1000.order\_id = orders\_1000.order\_id) -> Seq Scan on order\_items\_1000 -> Hash -> Bitmap Heap Scan on orders\_1000 Recheck Cond: (customer  $id = 64$ ) -> Bitmap Index Scan on orders\_1000\_customer\_id\_idx Index Cond: (customer  $id = 64$ ) -> Nested Loop -> Seq Scan on orders\_2000 Filter: (customer id =  $64$ ) -> Index Scan using order\_items\_2000\_order on idrop order\_item Index Cond: (order\_id = orders\_2000.order\_id)

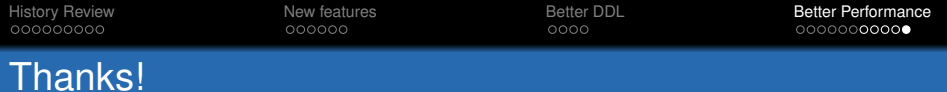

Questions?

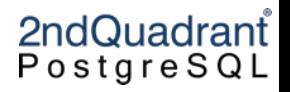